# **Ensino de Desenho Técnico do Vestuário na modalidade à distância**

Carolina A. Carioni Amorim (Bacharelado em Moda - UDESC) Bruna Medeiros (Bacharelado em Moda - UDESC)

#### **Resumo**

O Desenho Técnico do Vestuário é uma disciplina fundamental nos cursos das áreas de Moda, Design de Moda e Tecnologia do Vestuário. O curso de Desenho Técnico Virtual, promovido pelo Programa de Extensão Modeline foi ministrado em três edições em 2011 e relata neste artigo, brevemente, a experiência de ensino aprendizagem ocorrida.

**Palavras-Chave**: Desenho Técnico do Vestuário. Ensino a Distância. Moodle.

### **Abstract**

The Technical Design Clothing is a fundamental discipline in courses of Fashion, Fashion Design and Clothing Technology. The virtual course of Technical Drawing, sponsored by the Outreach Program Modeline was administered in three editions in 2011 and this article describes briefly the experience of teaching and learning occurred.

**Keywords:** Technical Design Clothing. Distance learning. Moodle.

### **Introdução**

Muitos têm sido os avanços das tecnologias computacionais e principalmente aquelas ligadas ao mundo virtual ocorridos na atualidade. Juntamente com essa expansão, a Internet vêm alcançando altos níveis de popularidade que contribuem, entre outras coisas, com a ampliação dos espaços educacionais, é a chamada educação à distância - EaD.

A EaD, dentre outras características, permite que o aluno acesse as informações e os conteúdos em qualquer momento e em qualquer lugar, sendo por este motivo uma modalidade de ensino e educação vantajosa pela flexibilidade que oferece aos usuários. Vale destacar aqui as idéias de Sartori e Roesler (2005, p. 25) os quais afirmam que a EaD é:

> Capaz de gerar e promover a aprendizagem de adultos que se encontram distantes da organização provedora de ensino e que buscam por formação, ou seja, através de mediação humana e tecnológica estabelece-se a comunicação entre os agentes que estão envolvidos na prática educativa e na construção do conhecimento.

Diversas são as áreas de conhecimento e profissão que podem ser exploradas pela EaD. No Design de Moda, a EaD também tem sido utilizada como meio de transmissão de conhecimentos teórico e técnico de forma que, pesquisadores e estudantes em diferentes localidades do Brasil e até do mundo, possam trocar experiências e, assim, avançar e aprofundar os estudos.

Espalhados pelo país, muitas universidades e institutos de educação técnica que possuem cursos de moda, vêm implantando cursos regulares e livres à distâncias através de plataformas virtuais de ensino. Muitos destes cursos são direcionados para a área técnica da moda, como por exemplo o aprendizado dos programas e sistemas informatizados de apoio à produção tecnológica do vestuário, como o AUDACES® e o CorelDRAW®, que envolvem a criação de modelagens, encaixes, croquis, ilustrações, estamparias e desenhos técnicos de vestuário.

Com a informatização dos muitos processos do sistema de moda industrial, o desenho técnico do vestuário passou a ser uma ferramenta necessária e de conhecimento obrigatório dos profissionais de moda, já que ele é considerado o elo entre a concepção, o desenvolvimento e a produção, tendo como principal função, de acordo com Leite e Velloso (2004), a de fornecer os esclarecimentos técnicos para a confecção da roupa – agrega todo tipo de informação e especificação que possa ser útil aos profissionais envolvidos no setor como: o modelista e a costureira de peças-piloto, favorecendo a comunicação entre os setores produtivos. Ele pode ser compreendido como uma forma de expressão gráfica normalizada que não exige habilidades artísticas por seguir regras de proporção bem definidas.

Por ser o desenho técnico um importante e fundamental recurso de representação do produto a ser materializado pela tecnologia do vestuário, iniciou-se a virtualização educativa, como uma-primeira experiência do curso de Design de Moda da UDESC com a EaD: o curso a distância de Desenho Técnico do Vestuário, coordenado pela professora Carolina Carioni Amorim. Este-curso é parte integrante do Programa de Extensão Modeline - Moda e Extensão Virtual, coordenado pela professora Luciana D. Lopes, que visa oferecer no âmbito da Internet um espaço virtual para a produção, troca de conhecimentos e a virtualização dos processos educacionais das disciplinas da área de Moda. O programa também promove a integração das ações virtuais do Departamento de Moda do CEART/UDESC por meio do website: [http://www.modeline.ceart.udesc.br](http://www.modeline.ceart.udesc.br/) e de redes sociais como Facebook, Twitter e Youtube.

O Programa contou com três ações no ano de 2011 que foram: 1) Edu Labline (Projeto de Curso) – Sustentabilidade e Moda coordenado pela professora Neide K. Schulte; 2) Edu Labline (Curso) – Desenho Técnico Virtual coordenado pela professora Carolina Anderson Carioni Amorim; 3) Hipermoda (Projeto) – Portal Virtual Interativo coordenado pela professora Luciana Dornbusch Lopes.

O curso de Desenho Técnico Online aconteceu primeiramente em caráter experimental onde a bolsista do programa Modeline - Bruna Medeiros, discente do Curso de Moda - pôde participar como aluna na turma de teste e assim contribuir para os ajustes do conteúdo elaborado e o aperfeiçoamento do ambiente virtual de ensino e aprendizagem montado no Moodle/CEAD/UDESC.

Após os primeiros testes e realização das adequações necessárias, foi então lançada a primeira edição do curso, que aconteceu de 2 de maio a 12 de

junho de 2011 com a participação inicial de 8 alunas do Curso de Moda do CEART/UDESC. Com o término da primeira turma, mais alguns ajustes foram necessários antes do lançamento da próxima edição do curso, como a criação de uma sala de bate-papo para atendimento individual aos alunos, chamada de Monitoria Online, que contou com apoio virtual da bolsista em tempo real. Além disto, foram incluídas atividades extras, opcionais aos alunos que foram desenhos técnicos mais elaborados para aprimoramento da técnica. A segunda edição teve um aumento no número de vagas, devido à demanda que se apresentou com o término da turma anterior, houveram 11 inscritos, com início em 15 de agosto e término em 25 de setembro de 2011. A terceira edição do curso, com 15 inscritos, alcançou um número de vagas ainda maior e pôde contar com a parceria do IF-SC de Jaraguá do Sul, que contribuiu com a participação de oito alunos do curso Técnico de Design de Moda da instituição. As outras 07 vagas foram preenchidas com os alunos de Bacharelado em Moda da UDESC. A turma iniciou as aulas em 10 de outubro e finalizará suas atividades na data de 20 de novembro do corrente ano.

A seguir, o curso a distância de desenho técnico será descrito quanto a sua estrutura e organização.

#### **O curso à distância de Desenho Técnico do Vestuário**

O curso de Desenho Técnico do Vestuário Online foi criado com a intenção de apoiar o ensino presencial da disciplina de Desenho Técnico da graduação, oferecendo exercícios extras e acompanhamento individualizado para suprir as dificuldades que os alunos encontram nesta temática. O objetivo geral do curso é: Executar Desenhos Técnicos Femininos Básicos de peças elaboradas nas disciplinas de Modelagem e Ateliê e os objetivos específicos são:

- a) Capacitar o aluno na utilização da Plataforma Moodle como ferramenta para cursos à distância;
- b) Instruir quanto aos conceitos do Desenho Técnico do Vestuário;
- c) Orientar o uso adequado das ferramentas básicas para desenho técnico oferecidas pelo *software* CorelDRAW®;
- d) Capacitar o aluno na execução de Desenhos Técnicos básicos utilizando *software* para desenho vetorial.

O conteúdo programático do curso apresenta-se distribuído ao longo de 6 semanas (tempo de duração do curso) conforme segue:

- a) 1ª Semana Apresentação Pessoal/ Introdução ao Moodle/ Questionário/ Desenho Técnico;
- b) 2ª Semana Introdução ao CorelDRAW®/ Camiseta Básica;
- c) 3ª Semana Saia Básica/ Vestido Básico;
- d) 4ª Semana Top Modelo 01/ Top Modelo 02/ Top Modelo 03;
- e) 5ª Semana Calça Feminina/ Camisa Feminina;
- f) 6ª Semana Análise dos resultados/ Questionário de Avaliação/ Finalização do Curso

Os conteúdos são ministrados na forma de exercícios práticos, onde cada aluno executa seus desenhos, com a orientação à distância, coletiva e individual do professor e tutor feita por meio de vídeo-aulas disponibilizadas diretamente pelo Moodle além do uso da ferramenta de correio eletrônico e também de monitorias online - *chat*.

Inicialmente o aluno entra no ambiente, navega pela interface do Moodle e preenche, além do perfil pessoal, o primeiro questionário do curso. Nas semanas subsequentes, o aluno segue basicamente o mesmo roteiro de estudos até o final: assiste às vídeo-aulas (figura 01) disponibilizadas em *links*  no ambiente, quantas vezes necessário e executam seus próprios desenhos técnicos.

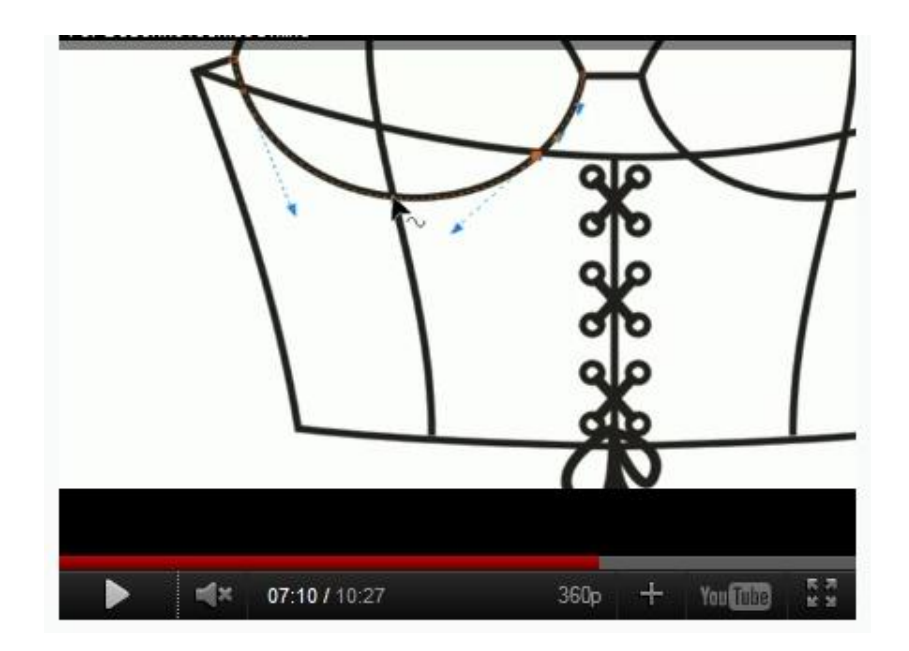

Figura 01: Vídeo Aula do Top 02 Fonte: Amorim, 2011.

Ao finalizar, devem enviar o desenho criado para ser avaliado pela professora, onde são feitas observações em forma de *feedback* diretamente no Moodle que, por sua vez, encaminha os comentários e a nota para o *e-mail* do aluno. Ao analisar cada desenho, a professora e a tutora ressaltam os pontos que necessitam maior atenção por parte do aluno de forma clara e objetiva, para que ele possa ir evoluindo a cada nova atividade, além de atribuir uma nota entre 0 a 10.

Foram disponibilizados fóruns logo no início do curso, onde o aluno pode expôr suas opiniões e dúvidas, e até interagir com os colegas da turma. Sempre que necessário são abertas salas de atendimento individual, onde através de *chats a* tutora pode orientar o aluno nas atividades que estiver tendo dificuldades.

No geral, o conteúdo semanal é administrado pelo aluno da forma que lhe for mais confortável, ou seja, ele pode assistir as aulas e realizar as atividades nos dias e horários que tiver disponível, respeitando apenas o prazo de entrega que é sempre até meia noite de cada domingo.

Os critérios de avaliação são a participação e envolvimento de cada aluno ao longo das semanas. São observados a execução correta dos exercícios propostos e os prazos de entrega estipulados.

Para acessar as atividades de cada semana, foi criado um menu virtual interativo com a temática de um ateliê de costura (figura 02) onde o aluno deveria procurar a semana que deseja acessar nos objetos do ateliê e nele clicar, conforme a semana de estudo com acesso liberado, para iniciar a aula. Por exemplo, ao clicar no manequim, o aluno será direcionado para a semana 3 e assim por diante.

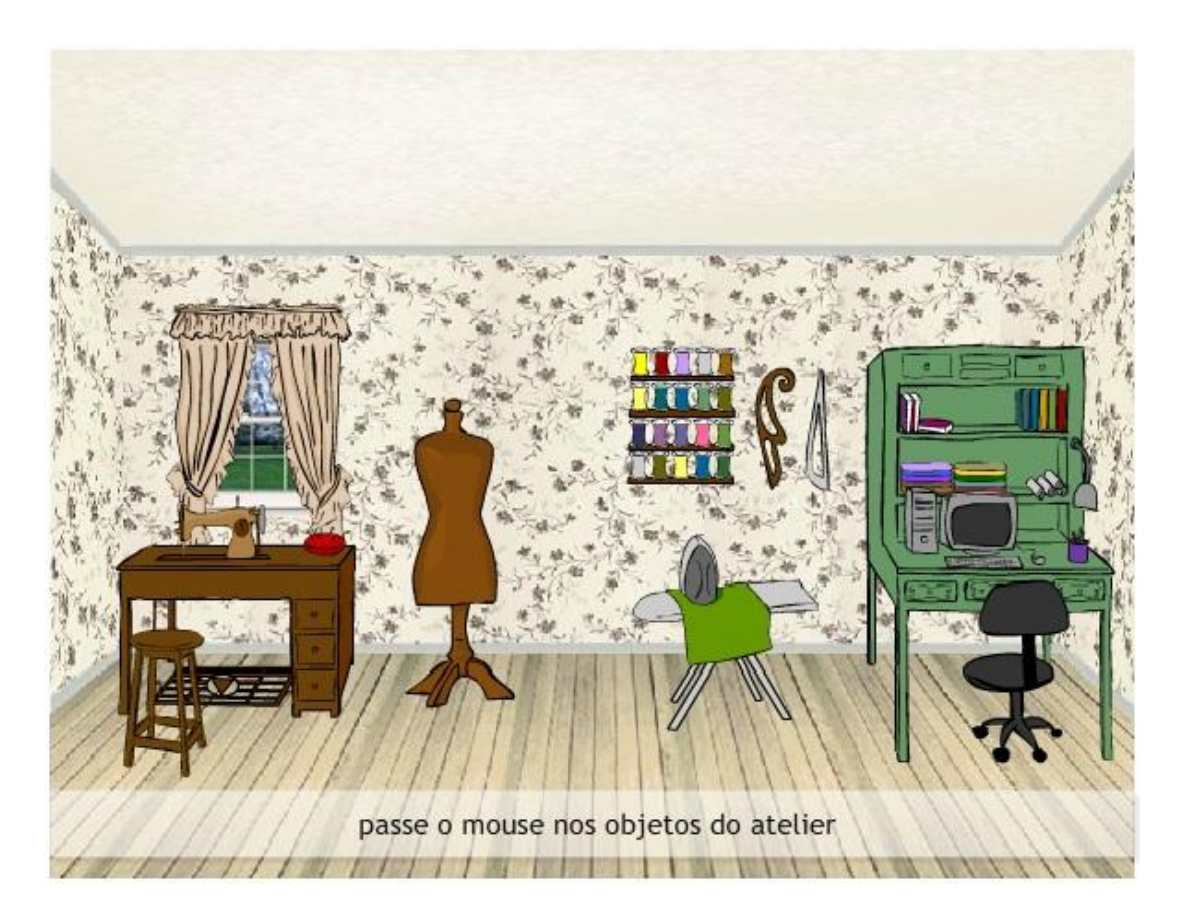

Figura 02: Menu Interativo: Ateliê de Costura Fonte: Amorim, 2011.

Após clicar no objeto interativo, as atividades da referida semana aparecem e o aluno pode então dar início às aulas. O conteúdo do curso foi organizado e distribuído em seis semanas com a preocupação de não acumular atividades em cada uma delas e, consequentemente, não sobrecarregar o aluno que já possui os compromissos com a graduação e alguns até fora da universidade, em empregos e cursos iniciados anteriormente. Cada semana foi constituída das seguintes atividades:

a) **Semana 1**: O curso começa com a leitura de seu respectivo plano de ensino e com o preenchimento de um questionário inicial que contém 5 questões direcionadas aos alunos. As questões servem para a professora e a tutora tomarem conhecimento sobre a expectativa de cada participante assim como para análises futuras relacionadas ao aprimoramento do curso. Em seguida, o aluno pode assistir aos vídeos de introdução ao Moodle para que possa, a partir de então, navegar mais confortavelmente pela sala de aula virtual, desfrutando dos recursos de navegação, como por exemplo o preenchimento do perfil. Após, o aluno segue para acessar o conteúdo específico da disciplina do curso: um texto explicativo sobre o Desenho Técnico do Vestuário, a diferença entre ele e as outras modalidades de desenho de moda e sua importância para a indústria do vestuário. Por último, o aluno deve enviar um desenho técnico feito por ele próprio, de preferência já no formato CorelDRAW®, programa que será utilizado durante todo o curso, para que as ministrantes conheçam realmente o nível em que o aluno se encontra.

b) **Semana 2:** Na segunda semana de aula o aluno conta com dois vídeos de introdução ao CorelDRAW®. O primeiro faz uma explanação sobre o programa e como navegar nele, já o segundo vídeo apresenta as ferramentas básicas e as funções fundamentais para a realização dos desenhos. Depois de assistir a esses vídeos, o aluno tem acesso ao *link* para *donwload* do boneco base que servirá para realizar todos os desenhos solicitados ao longo do curso. Ainda nesta semana, o aluno deve assistir a mais um vídeo que tem como conteúdo o passo a passo para a construção do desenho técnico da camiseta básica. Em seguida o aluno deve fazer o seu desenho e enviar para o *link* disponível na mesma página. E assim finaliza a segunda semana.

c) **Semana 3:** A terceira semana apresenta vídeo-aulas, e assim como na semana dois, o aluno deve construir a partir deles duas peças: saia e vestido básico e enviar para a correção. Nesta semana o último vídeo não possui narração explicativa do passo a passo do desenho, apenas as imagens e uma música de fundo, incentivando a autonomia do aluno na execução da técnica.

d) **Semana 4:** A quarta semana já apresenta desenhos mais complexos que são três desenhos de tops, cada um em uma vídeo-aula distinta, onde o aluno deve executá-los e enviá-los em seguida.

e) **Semana 5**: A quinta semana é a última semana com atividades, e é previsto que neste nível o aluno já tenha domínio sobre as ferramentas necessárias, e por esta razão, esta semana não apresenta vídeo-aula, apenas a imagem das peças que devem realizar, as quais são: calça básica feminina e camisa básica feminina (figura 03).

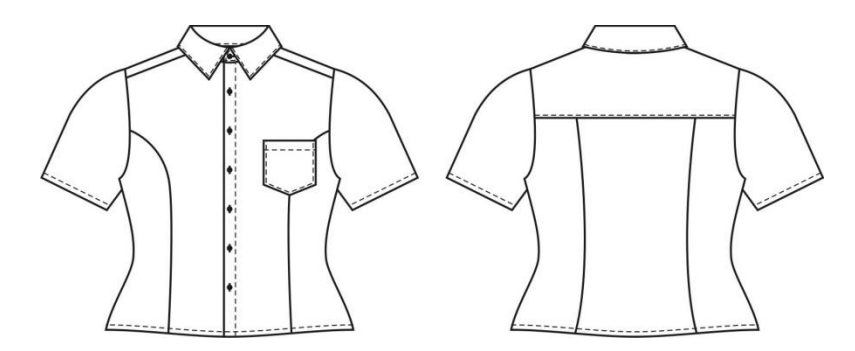

Figura 03: Camisa Básica feminina Fonte: Amorim, 2011.

f) **Semana 6**: Na última semana do curso o aluno começa enviando um dos desenhos que realizou e desta forma pode-se observar a evolução do aluno em comparação com a primeira semana. Depois o aluno escreve sobre sua experiência pessoal durante o curso em um fórum criado especialmente para isto, onde pode expor suas opiniões e idéias a este respeito. E por fim, responde ao questionário final, com 8 questões, finalizando as atividades do curso.

A certificação do curso é fornecida apenas aos alunos que concluírem 100% do curso, pois é necessário o cumprimento e acompanhamento de todas as atividades semanais para uma aprendizagem efetiva do conteúdo.

Após o término da experiência realizada na turma de Desenho Técnico na modalidade a distância, foi possível verificar que todas as alunas tiveram resultados positivos quanto ao desenvolvimento no método de executar o desenho técnico do vestuário utilizando as ferramentas do *software CorelDraw*® . Chegou-se a esta conclusão devido à média geral obtida por todas as alunas nas 8 atividades que foram realizadas. Essa média foi de 9,7 (97). Além dos resultados numéricos, os comentários que as estudantes fizeram sobre a impressão que tiveram das atividades realizadas, tais como: *"[...]posso afirmar que depois deste curso meus desenhos técnicos ficaram bem melhores... (resposta da aluna A1)"; "[...]acredito que agora tenho uma percepção melhor do desenho como um todo (resposta da aluna A2)"; "[...] o curso pra mim foi de grande aprendizagem[...] (resposta da aluna A3)", "[...] foi uma experiência nova que superou minhas expectativas (resposta da aluna A4)".*

Um ponto positivo deste estudo prático foi o uso do Moodle para esta pesquisa, foi de grande importância para a concretização deste curso, pois permitiu a inclusão de diferentes mídias em um mesmo espaço. O uso do recurso hipermidiático em questão proporcionou mais autonomia às estudantes, deixando-as menos dependentes do professor. Outro ponto positivo está relacionado ao tempo de estudo, que diminuiu, já que as alunas

puderam administrar o tempo que dedicam aos estudos de acordo com suas necessidade e possibilidades pessoais, cursando as aulas de forma mais livre sem por isso deixar de lado a seriedade em todo o percurso. É possível dizer também que as alunas puderam rever as explicações quantas vezes desejassem, por serem transmitidas por meio de vídeo, eliminando assim, dúvidas remanescentes. Destaca-se aqui um comentário feito pela aluna A6: "*[...] conseguimos aprender muito investindo relativamente pouco tempo*".

Conforme o exposto, pode-se dizer que essas afirmações configuram as principais vantagens observadas nos resultados do curso. Mesmo tendo alunas que ultrapassaram os prazos de entrega em algumas atividades; a flexibilidade permitida por um curso neste formato juntamente com as mensagens enviadas pela professora incentivaram as alunas a colocarem suas tarefas em dia e concluir o curso. Apesar de um curso a distância poder ser realizado a qualquer tempo e espaço, isso por si só, não configura um impedimento às desistências (como o que pôde ser vivenciado nesta experiência).

### **Considerações Finais**

A demanda por cursos a distância tem sido cada vez maior nos últimos anos, já que pode oferecer ensino em diversas áreas de forma flexível e acessível. Muitas instituições tem aderido a EaD nos seus planos pedagógicos como suporte para disciplinas presenciais, como o curso de Desenho Técnico Virtual, promovido pelo Programa de Extensão Modeline da UDESC tratado neste artigo.

A ultima edição do curso alcançou além da virtualização de conteúdos de ensino, e a flexibilização do conhecimento, uma integração ainda maior ao estabelecer uma parceria-com-outra instituição, o IF-SC de Jaraguá do Sul, além de diferentes modalidades de curso (técnico e graduação), proporcionando uma experiência educativa a distancia entre duas instituições.

Através dos questionários que foram realizados no ambiente do curso, pôde-se avaliar as necessidades iniciais dos alunos e suas impressões finais sobre o contéudo apresentado. A maioria dos alunos apreciou muito o curso, tanto o conteúdo e quanto a forma como foram apresentados e ministrados. Também destacaram que foram positivas as atividades e os *feedbacks*, além do próprio ambiente do curso, seu *layout* e funcionalidades. A plataforma do Moodle foi bem aceita por todos os alunos, por ser leve, dinâmica e de fácil navegação.

Muitos relataram ter compreendido melhor certos conceitos apresentados na disciplina presencial curricular após realizarem as atividades práticas do curso à distância, passando a utilizar ferramentas e atalhos adequados. Várias sugestões se repetiram nas respostas dos alunos ao questionário, como a criação de um segundo módulo para o curso, que ensinasse a construção de desenhos mais avançados, com formatos diferenciados e também um módulo para construção de fichas técnicas de produto, tão importantes na indústria do vestuário, assim como o desenho técnico, na comunicação efetiva entre os setores de produção.

Com isso, constatou-se que o curso contribuiu para um apoio efetivo ao ensino presencial de Desenho Técnico do Vestuário, colaborando para uma formação mais completa do profissional de Moda.

# **Referências**

LEITE, Adriana Sampaio; VELLOSO, Marta Delgado. **Desenho Técnico de Roupa Feminina.** Rio de Janeiro: SENAC Nacional, 2004.

SARTORI, Ademilde; ROESLER, Jucimara. **Educação superior a distância:**  gestão da aprendizagem e da produção de materiais didáticos impressos e online. Tubarão: Ed. da Unisul, 2005.